## *Выбери свое будущее*

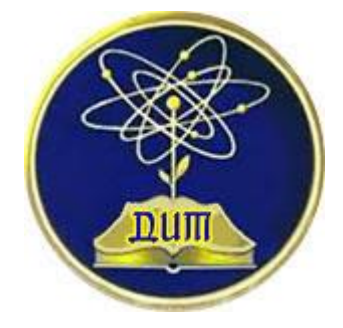

Учащиеся 9-х классов МОУ ДРСОШ № 2 приняли участие в мастер – классе «Установка операционной системы Linux на виртуальную машину». В ходе мастер – класса школьники узнали, что бывают различные операционные системы и попробовали поработать в системе Linux.

Мастер – класс провели мастер производственного обучения Алемпиев Иван Александрович и студент 2 курса специальность «Компьютерные системы и комплексы», председатель Совета студенческого самоуправления техникума Казанцев Вадим.

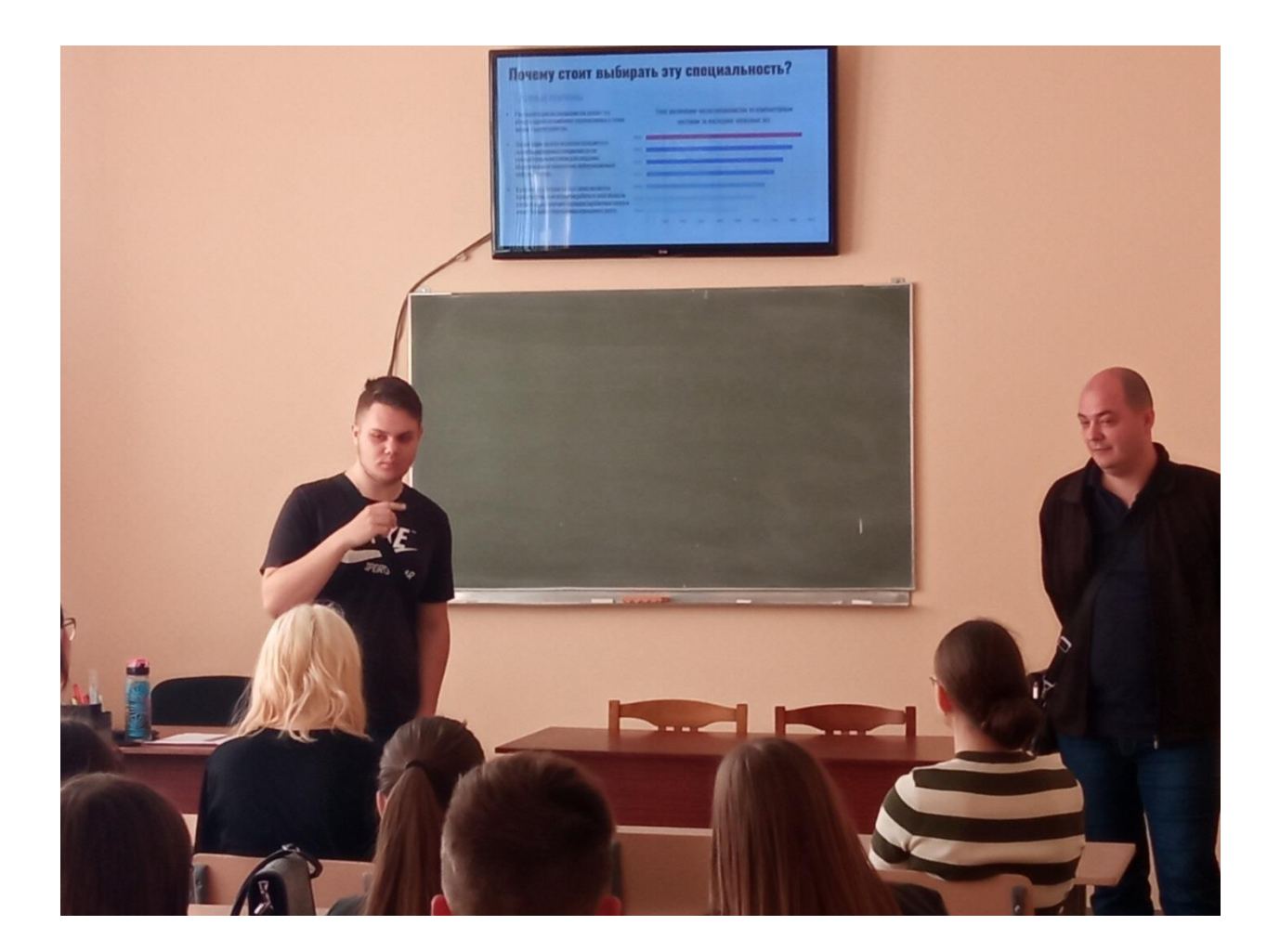

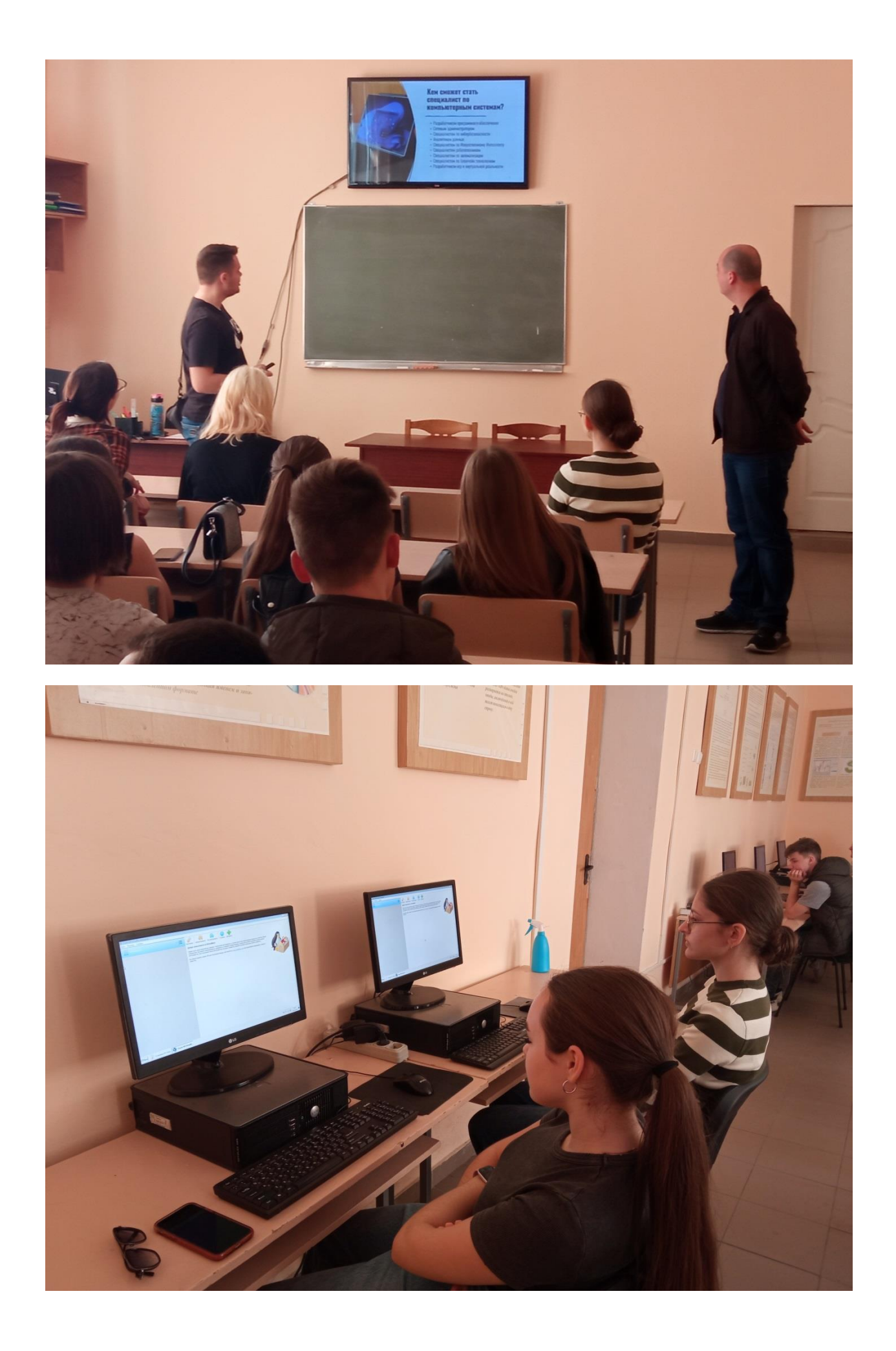

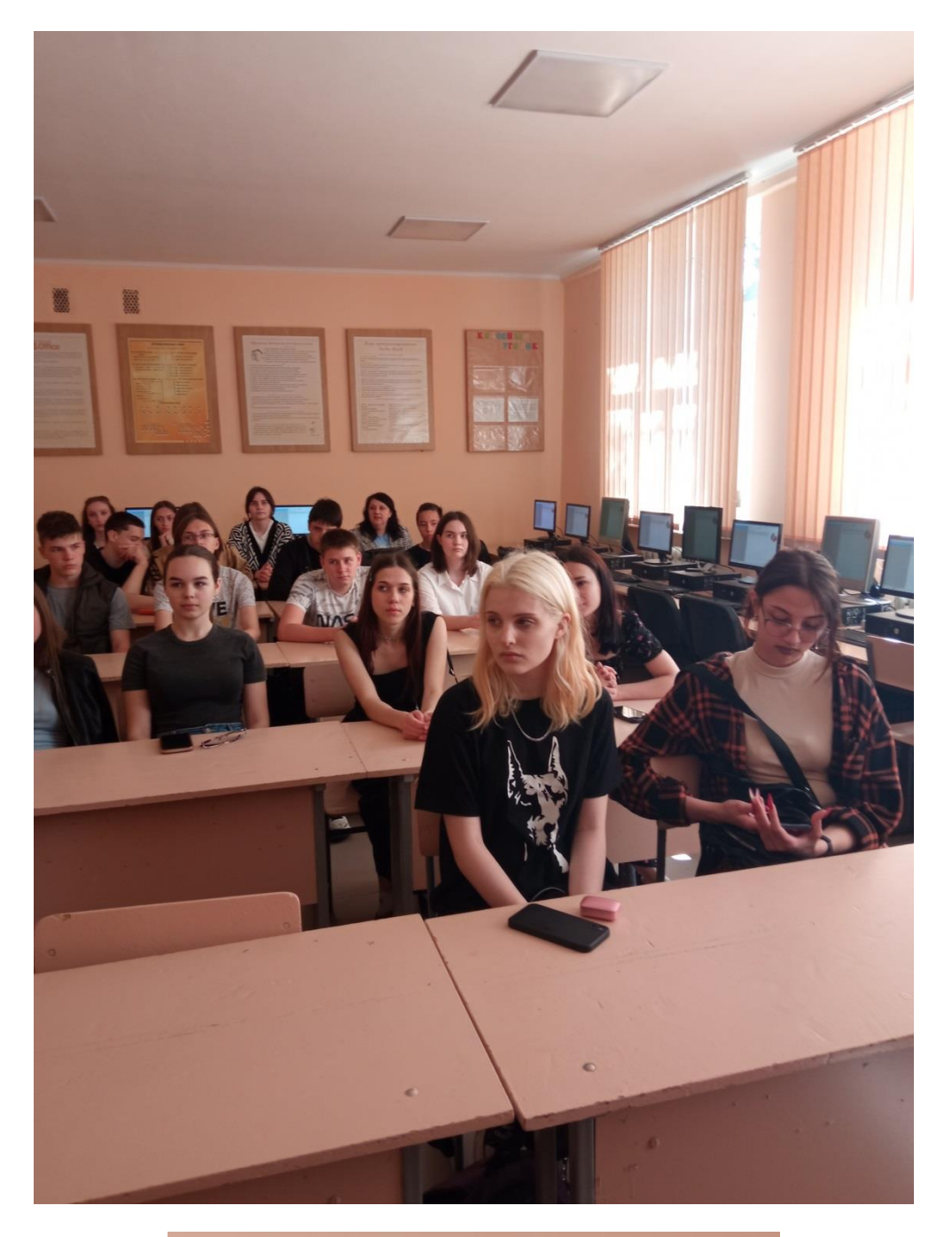

![](_page_2_Picture_1.jpeg)

![](_page_3_Picture_0.jpeg)

![](_page_4_Picture_0.jpeg)